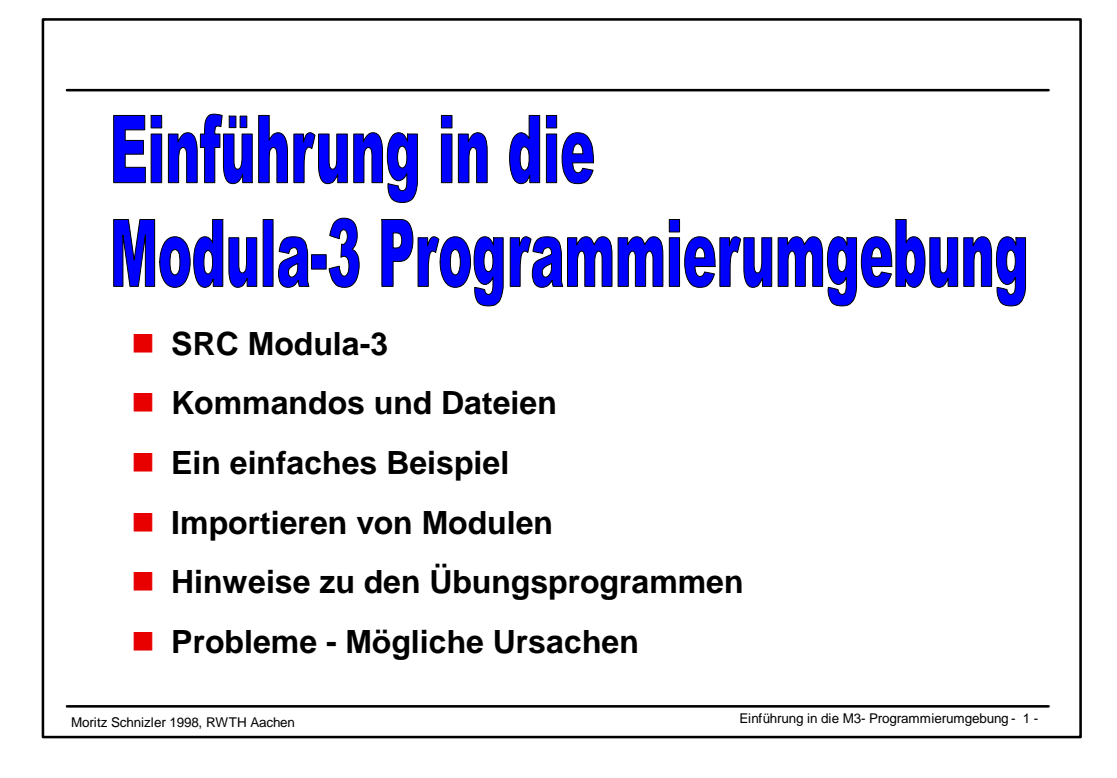

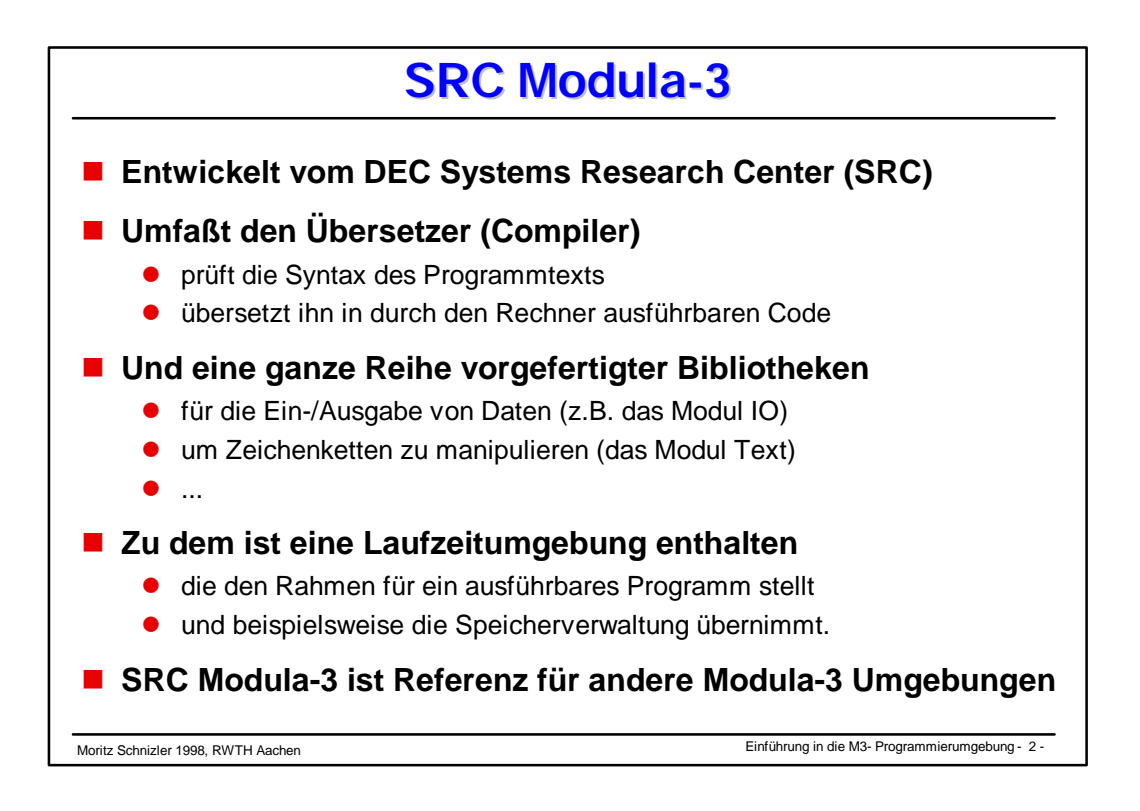

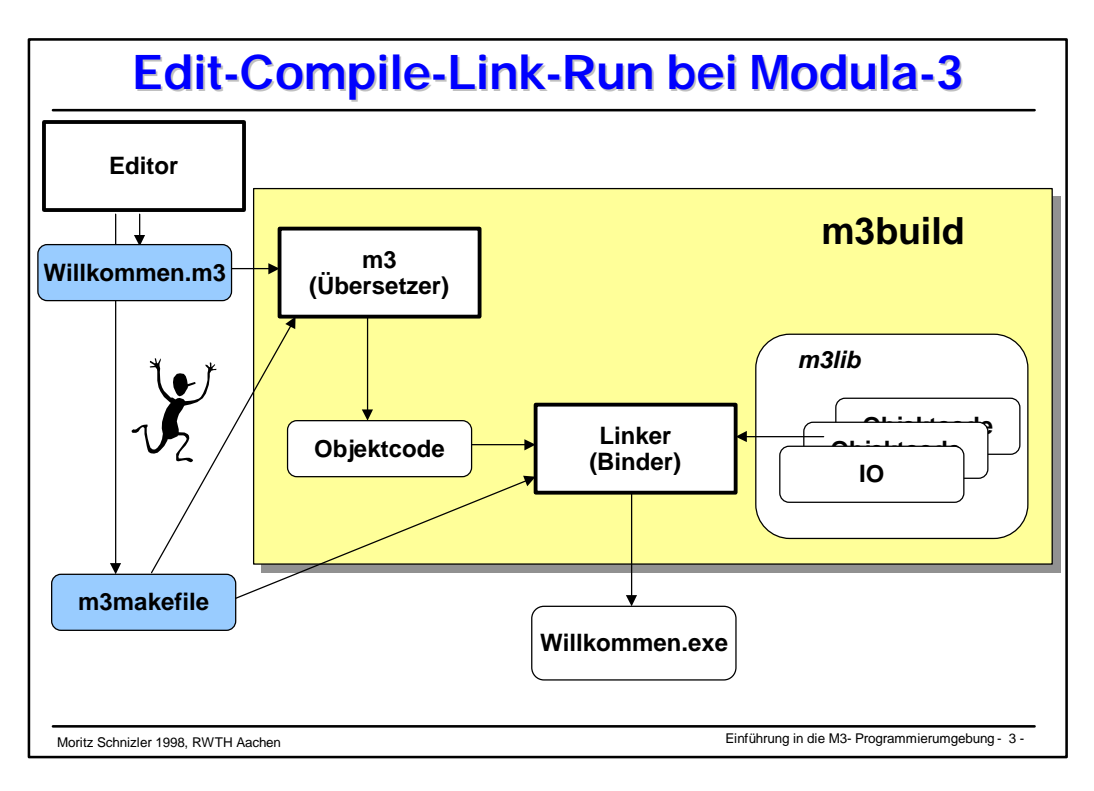

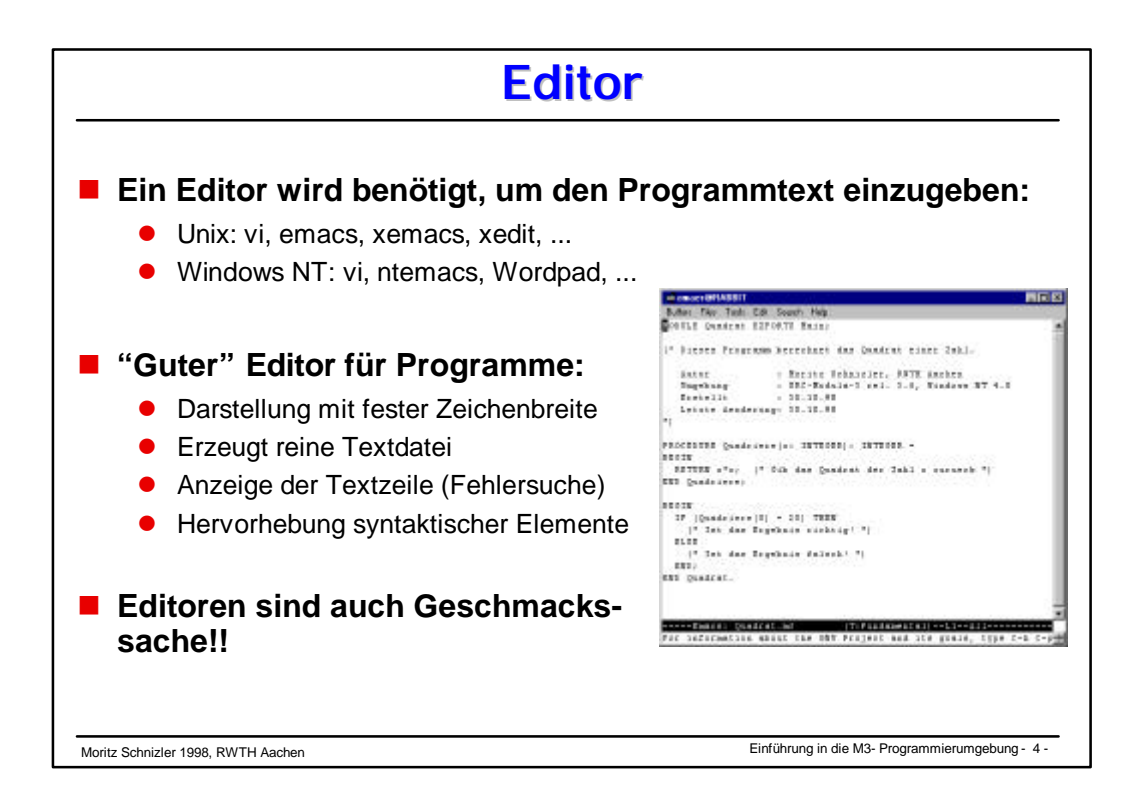

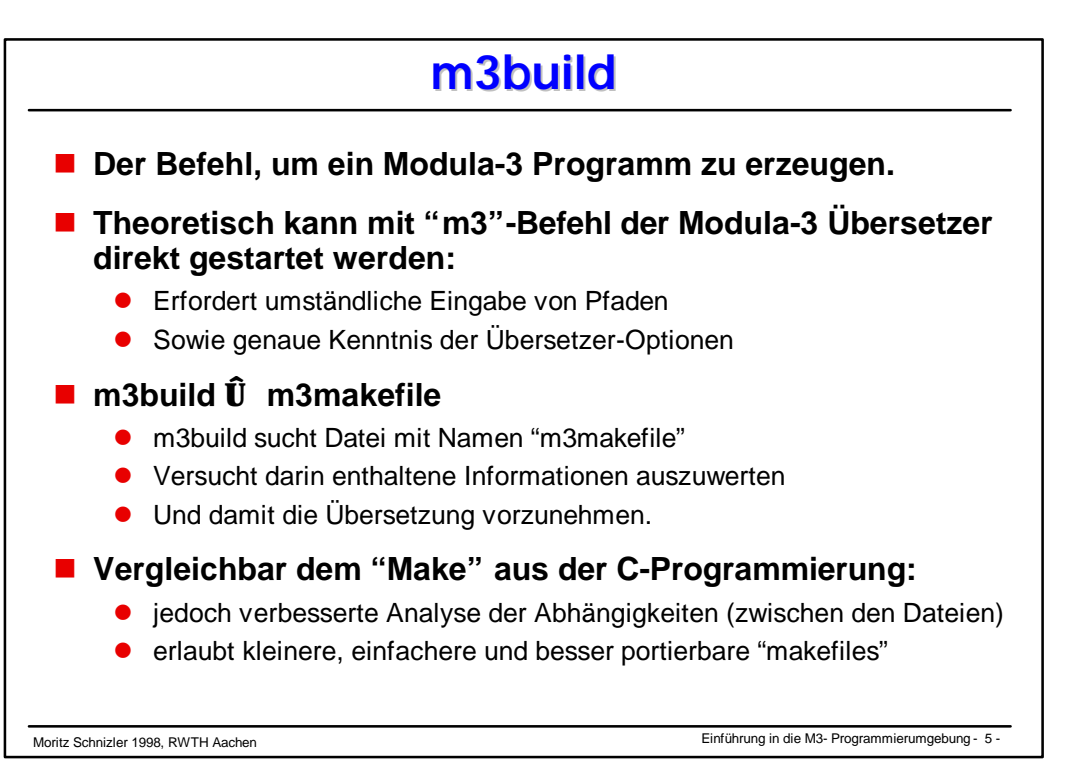

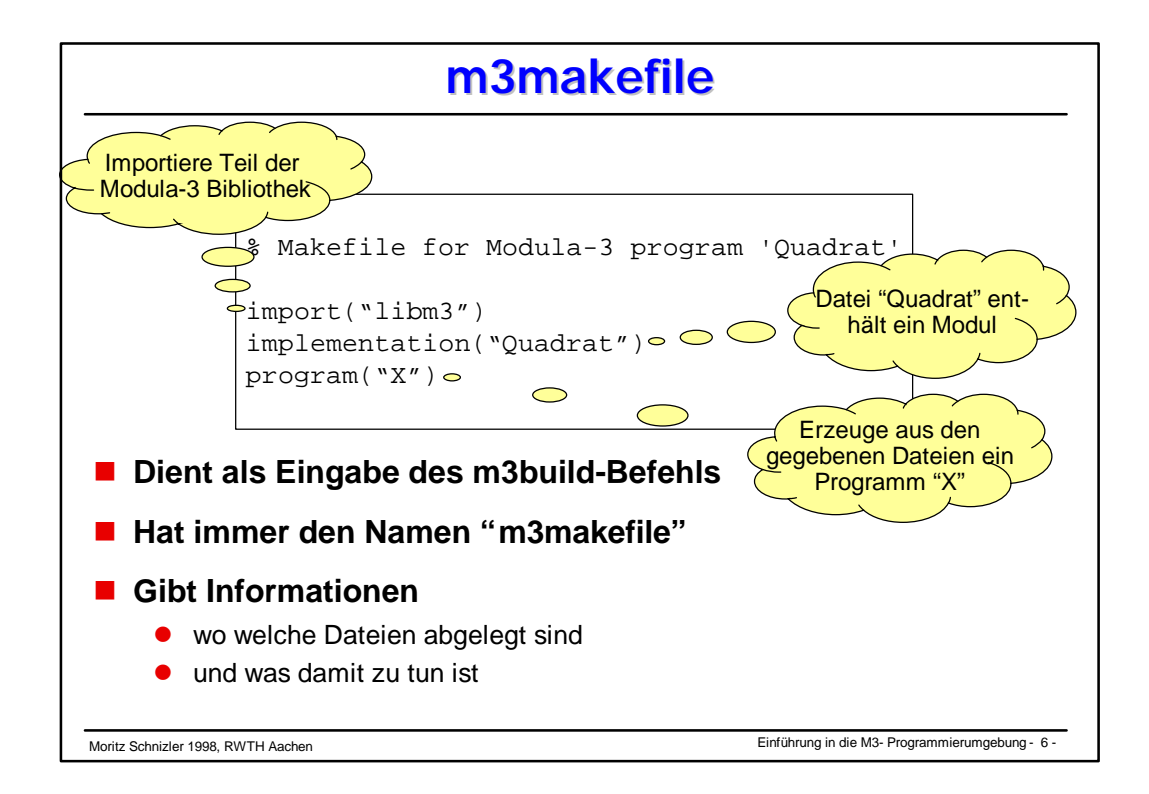

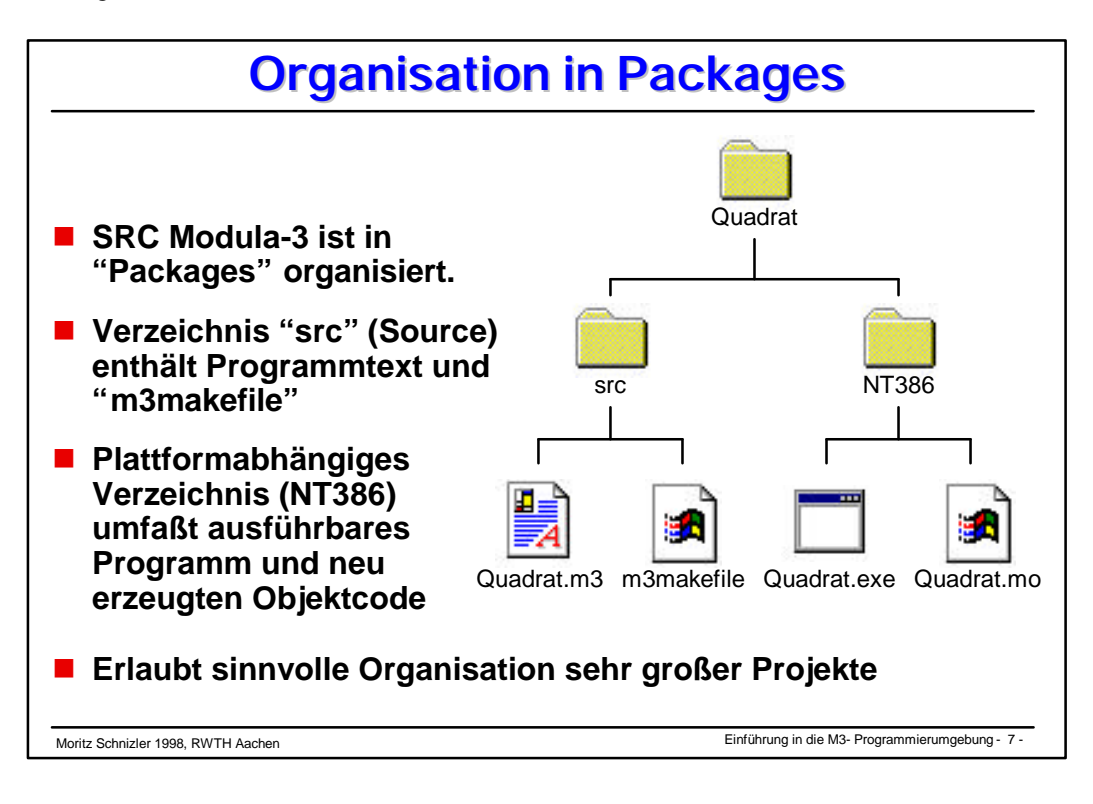

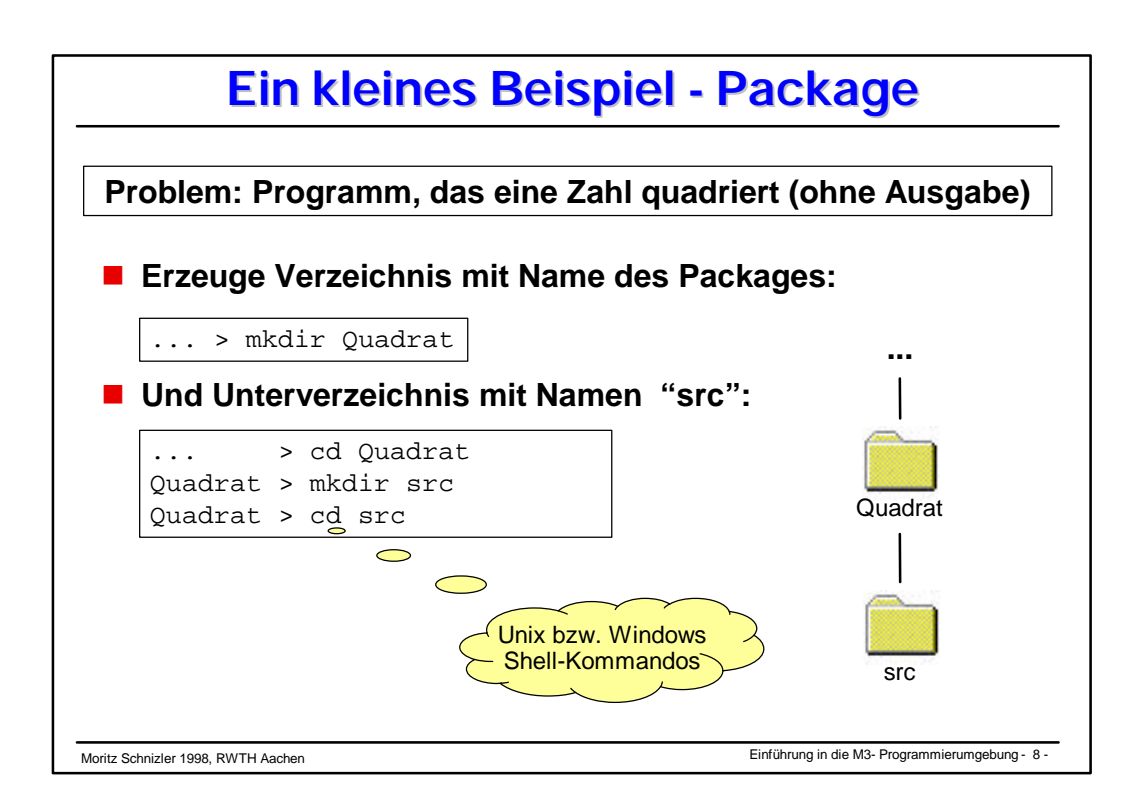

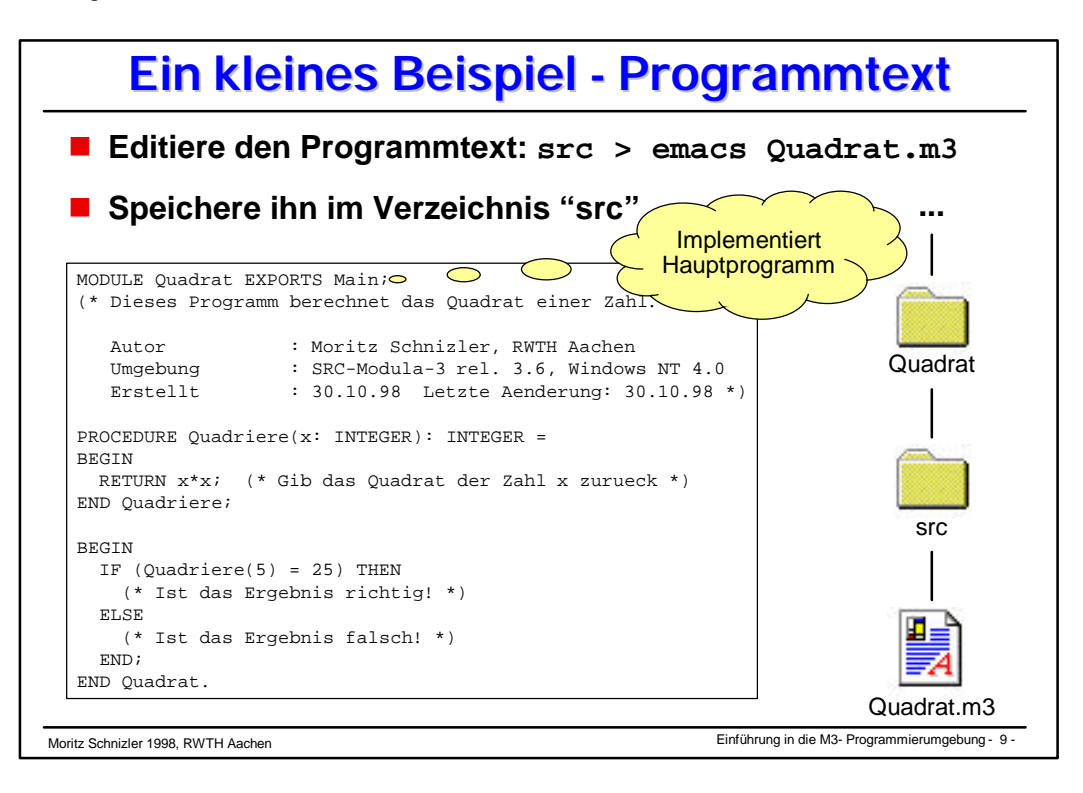

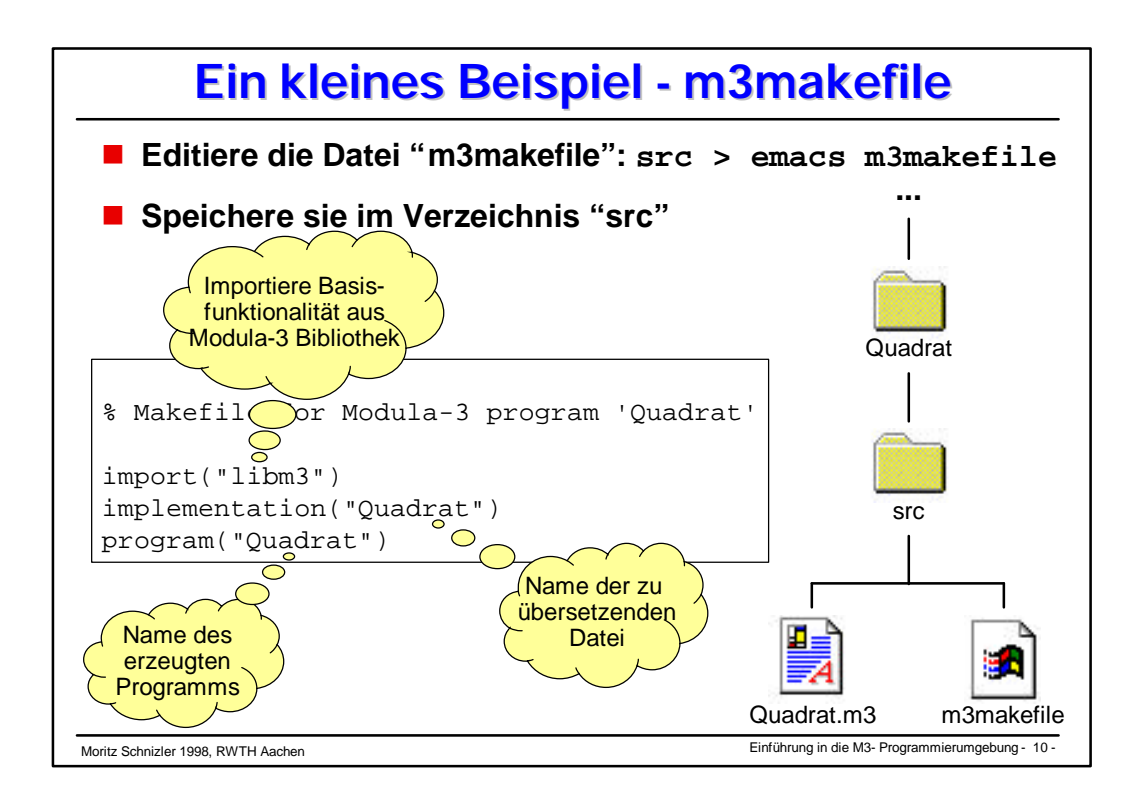

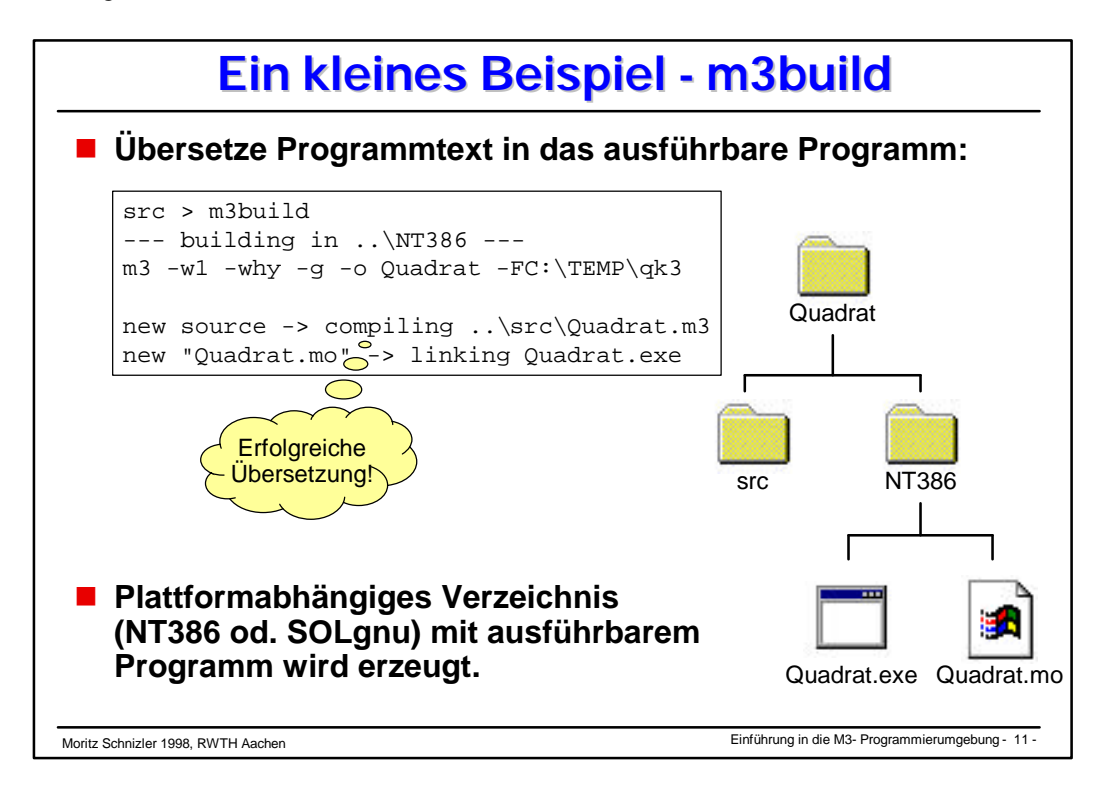

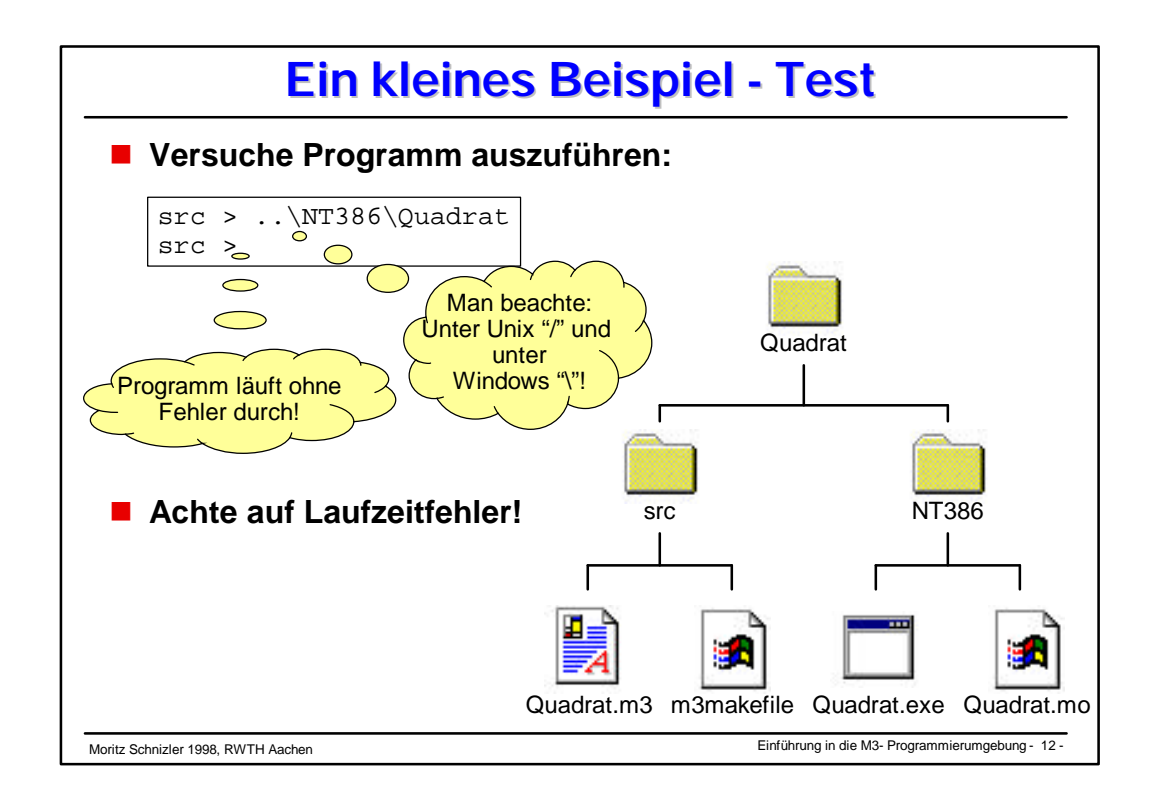

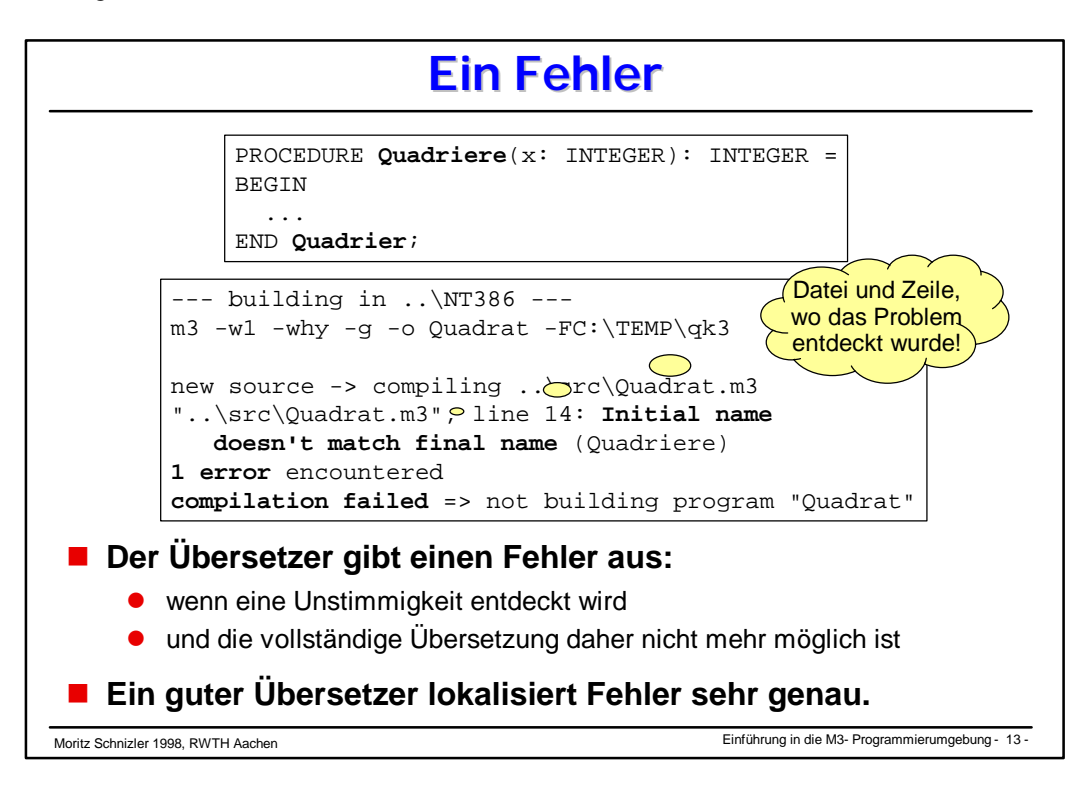

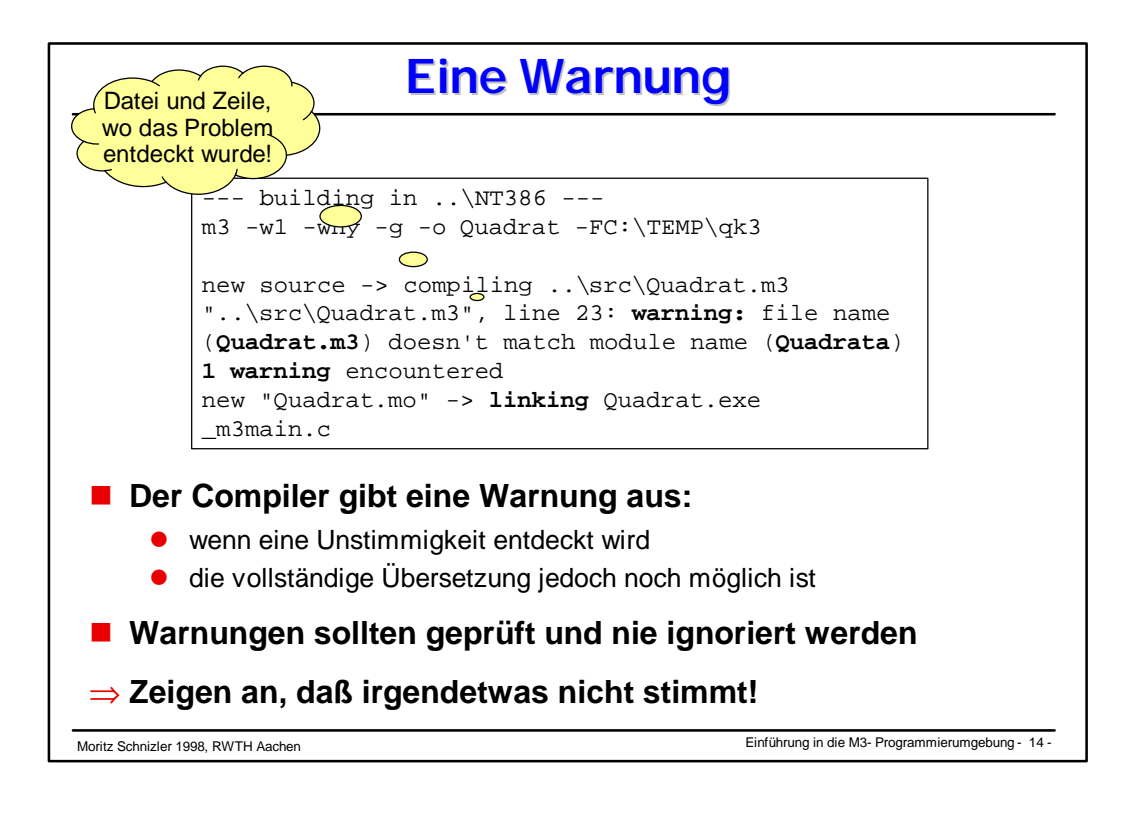

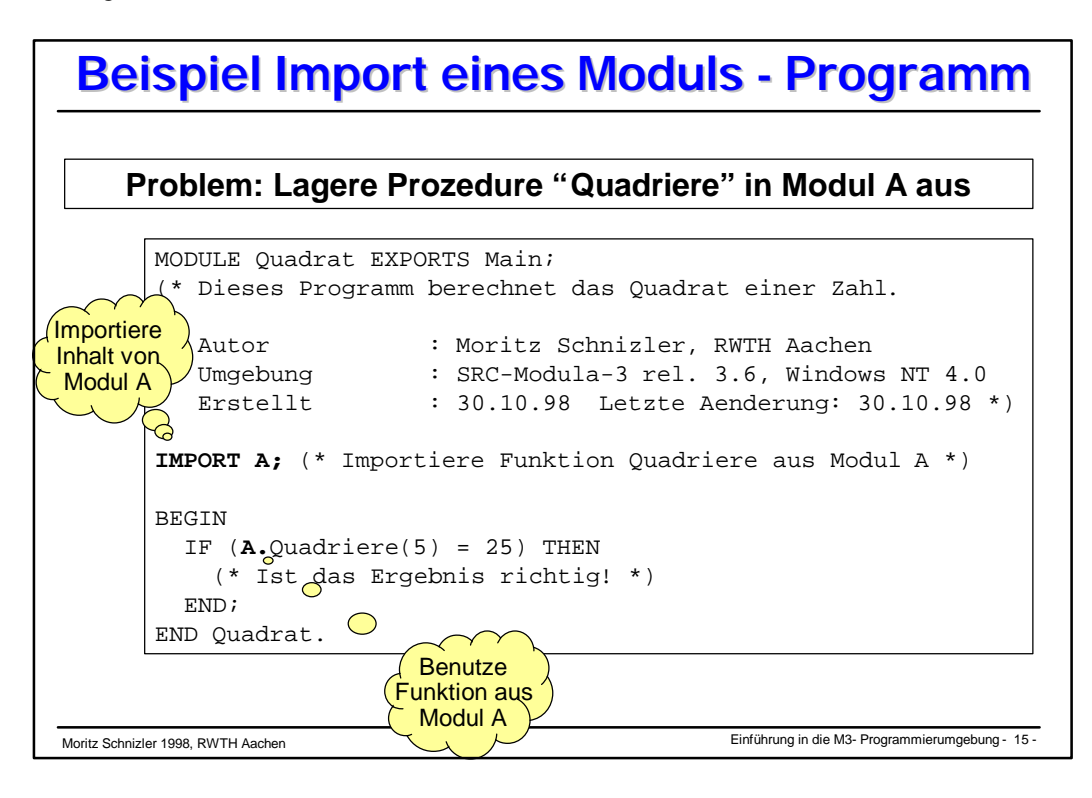

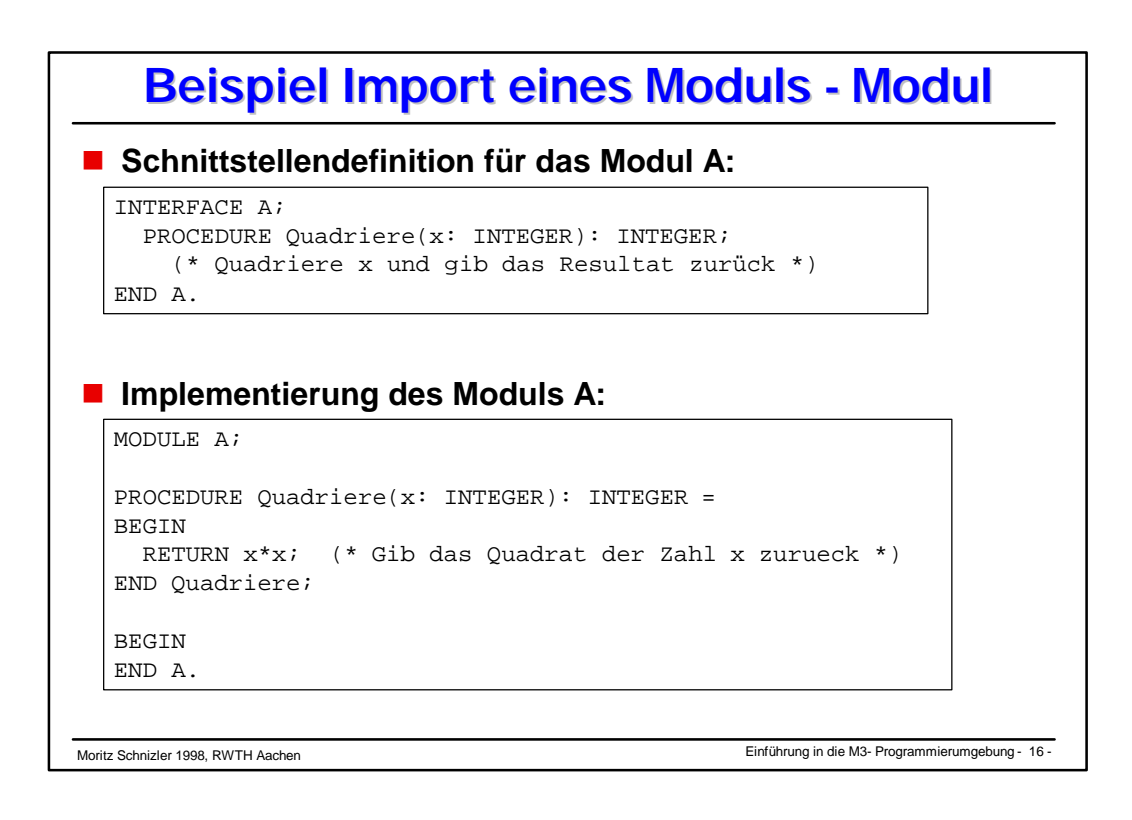

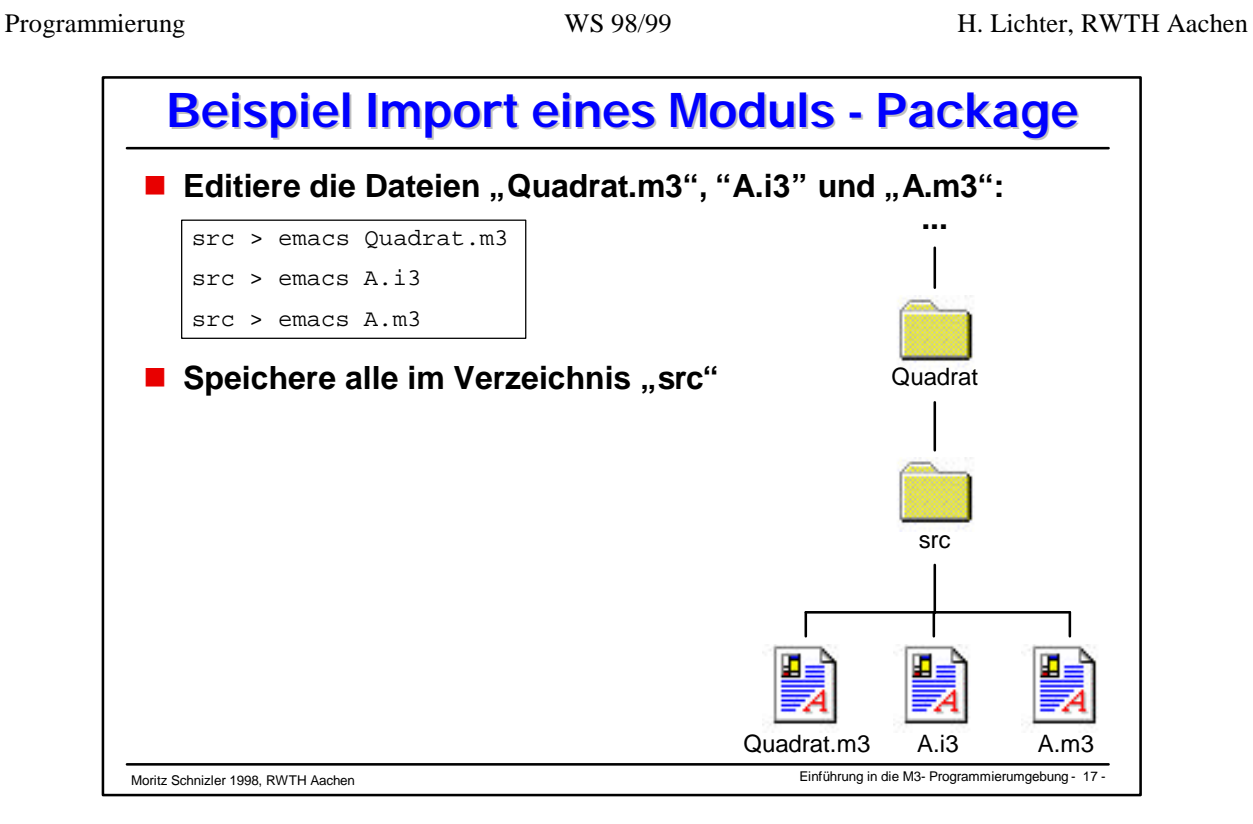

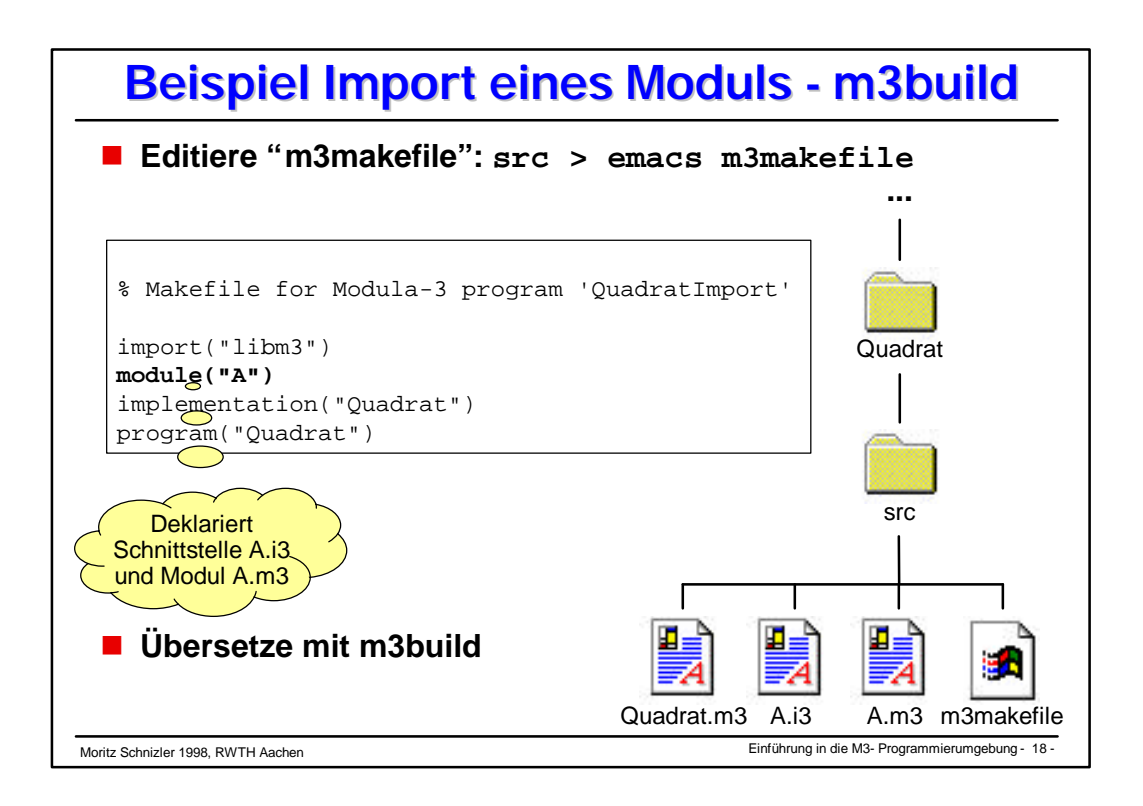

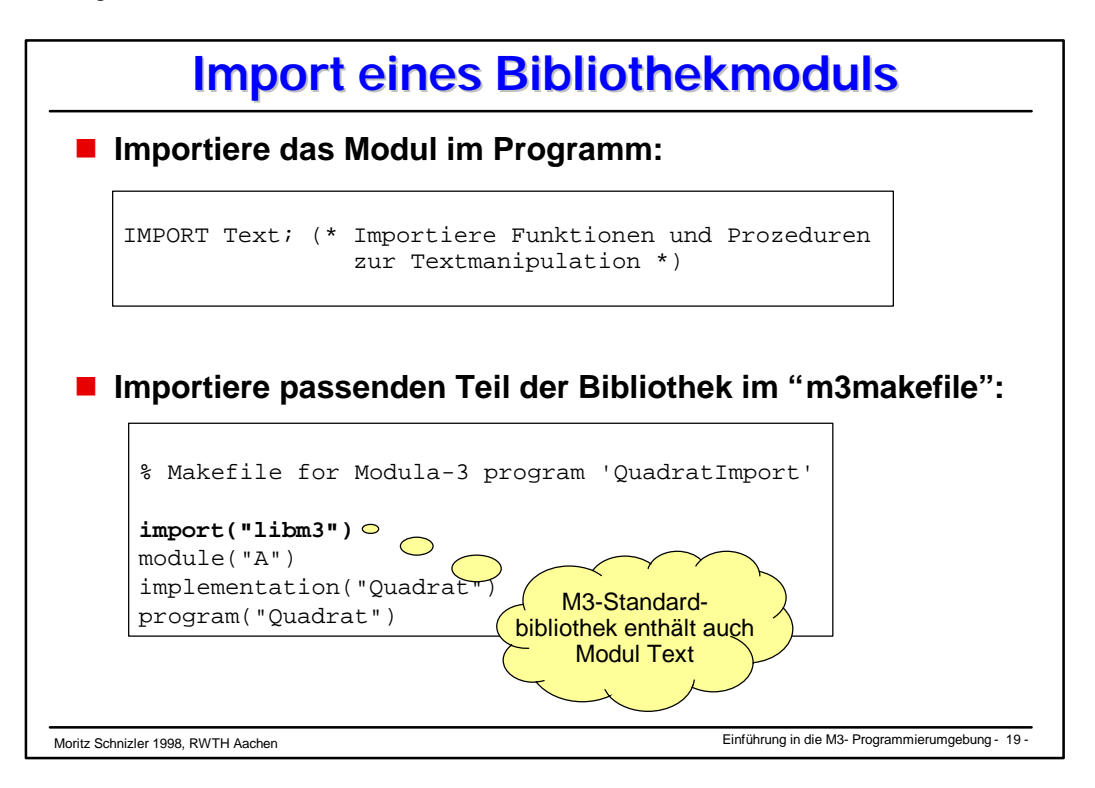

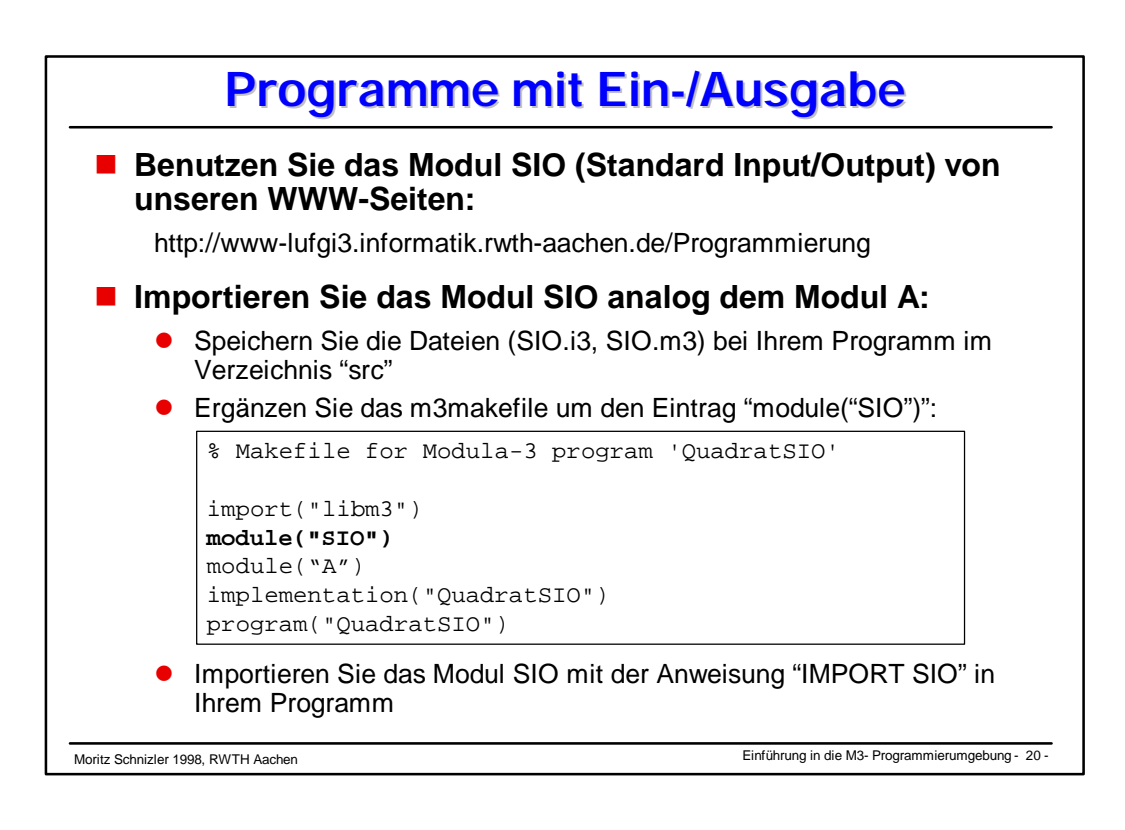

Moritz Schnizler Einführung in die M3- Programmierumgebung 1998, RWTH Aachen - 21 - **Beispiel mit Ausgabe n** Das Beispielprogramm mit Ausgabe: MODULE QuadratSIO EXPORTS Main; (\* Dieses Programm berechnet das Quadrat einer Zahl mit Ausgabe. Autor : Moritz Schnizler, RWTH Aachen Umgebung : SRC-Modula-3 rel. 3.6, Windows NT 4.0 Erstellt : 30.10.98 Letzte Aenderung: 30.10.98 \*) **IMPORT SIO;** (\* Importiere Ein-/Ausgabefunktionen und -prozeduren \*) IMPORT A; (\* Importiere Funktion Quadriere aus Modul A \*) **BEGIN SIO.PutText**("5\*5 = "); **SIO.PutInt**(A.Quadriere(5)); (\* Gib berechnetes Ergebnis aus \*)<br>**SIO.N1**(); (\* Gehe in neue Zeile (new line) \* (\* Gehe in neue Zeile (new line) \*) END QuadratSIO. src > ..\NT386\QuadratSIO  $5*5 = 25$ src > **n** Probelauf:

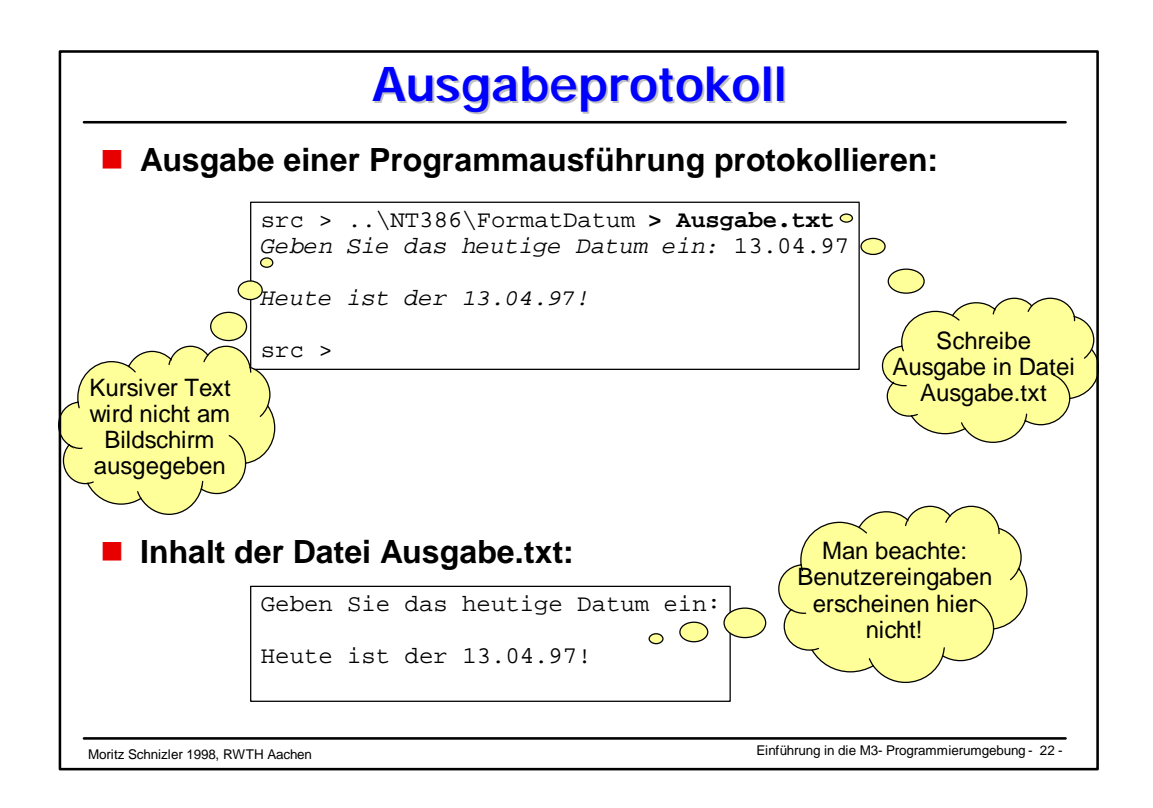

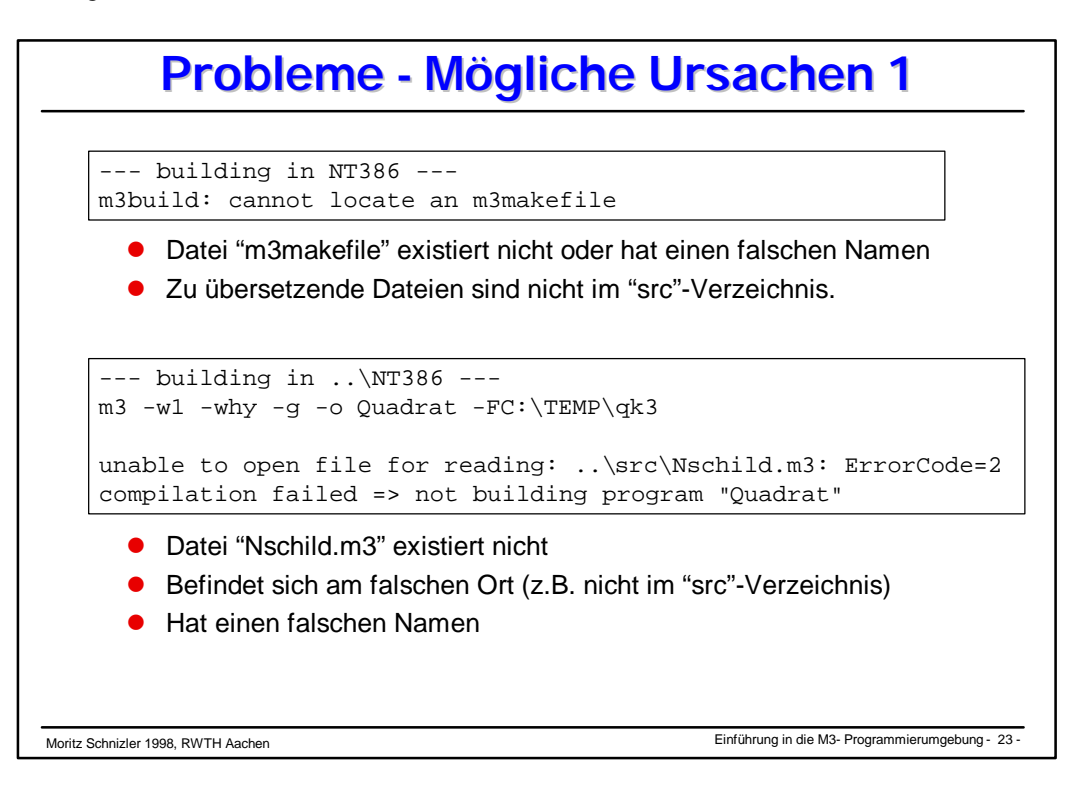

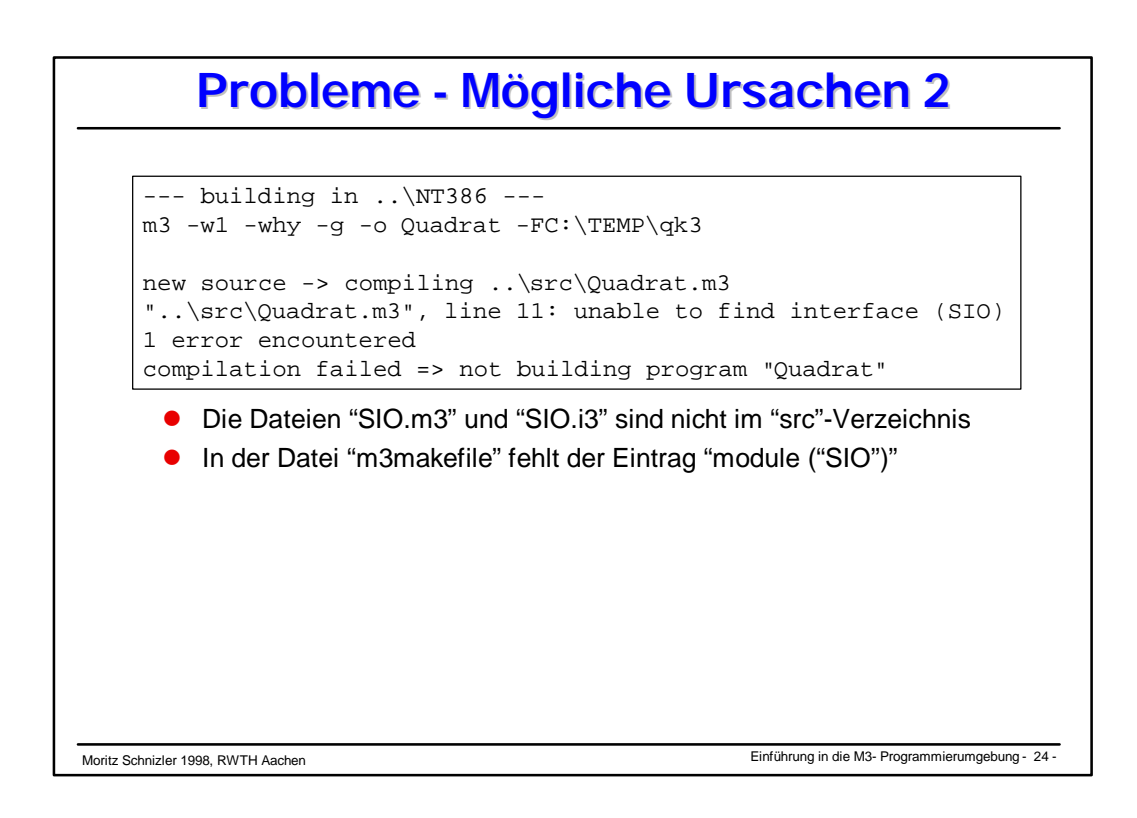

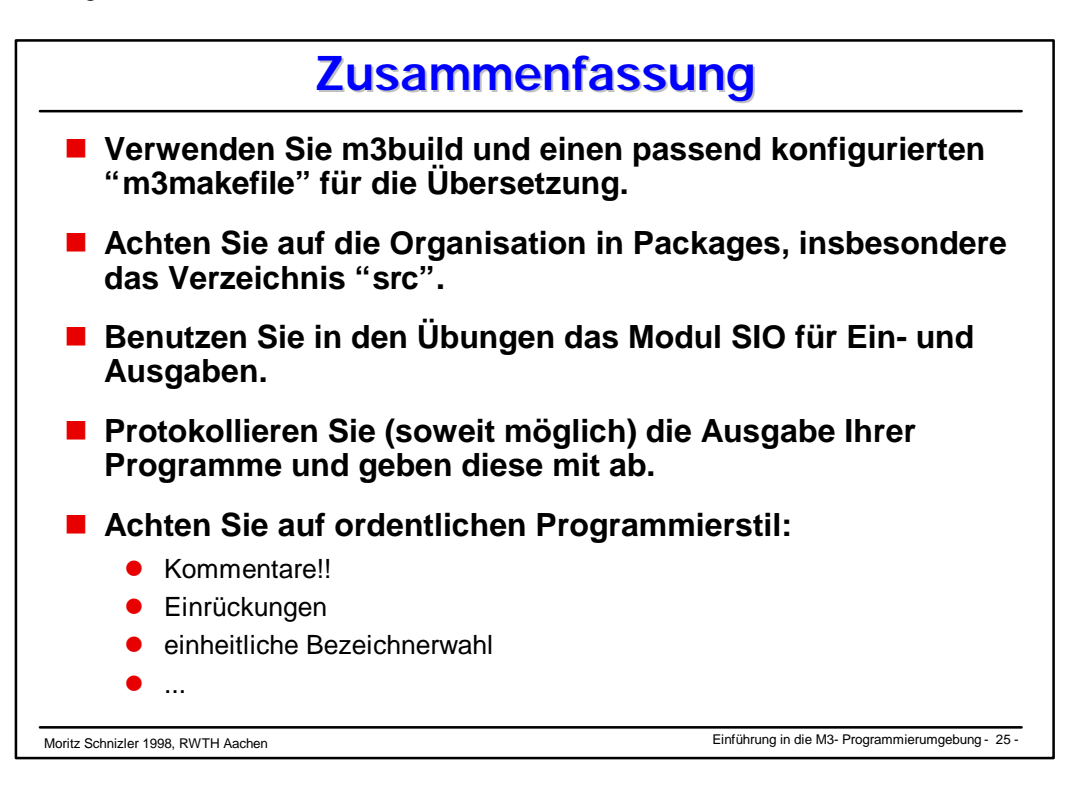